## 3. PROCEDIMIENTOS

A continuación se presenta, en forma esquemática, los procedimientos a seguir para la realización de la asignatura Pasantía, código 6403, de la Licenciatura en Ciencias de Computación.

#### 3.1. **OFERTAS DE PASANTIAS**

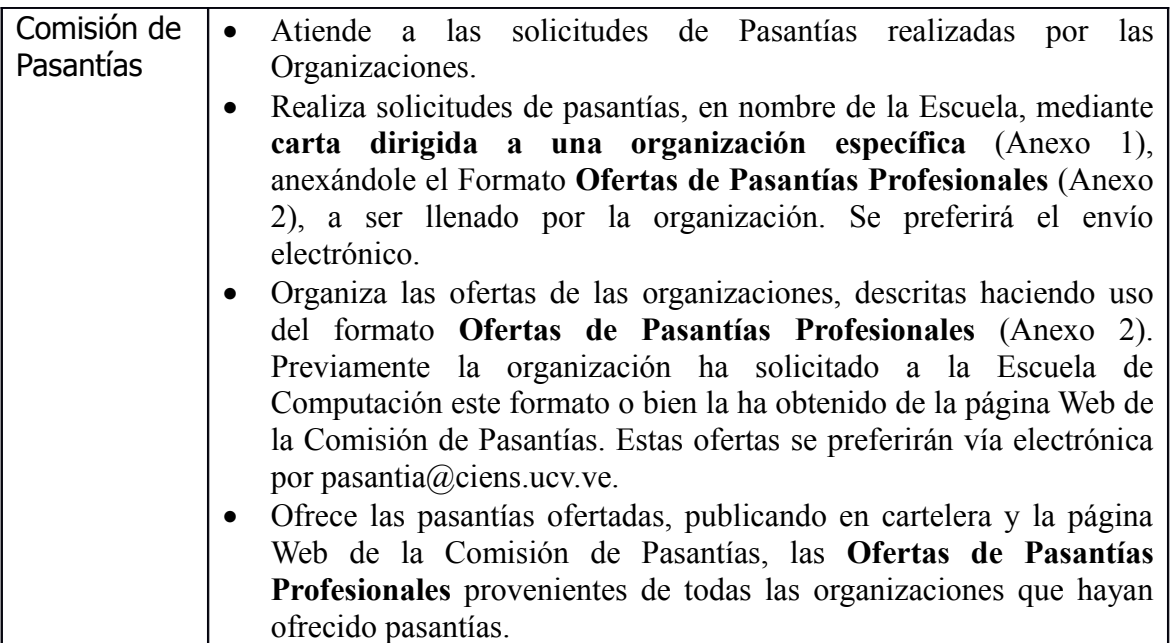

#### 3.2. **GESTION DE PASANTIAS**

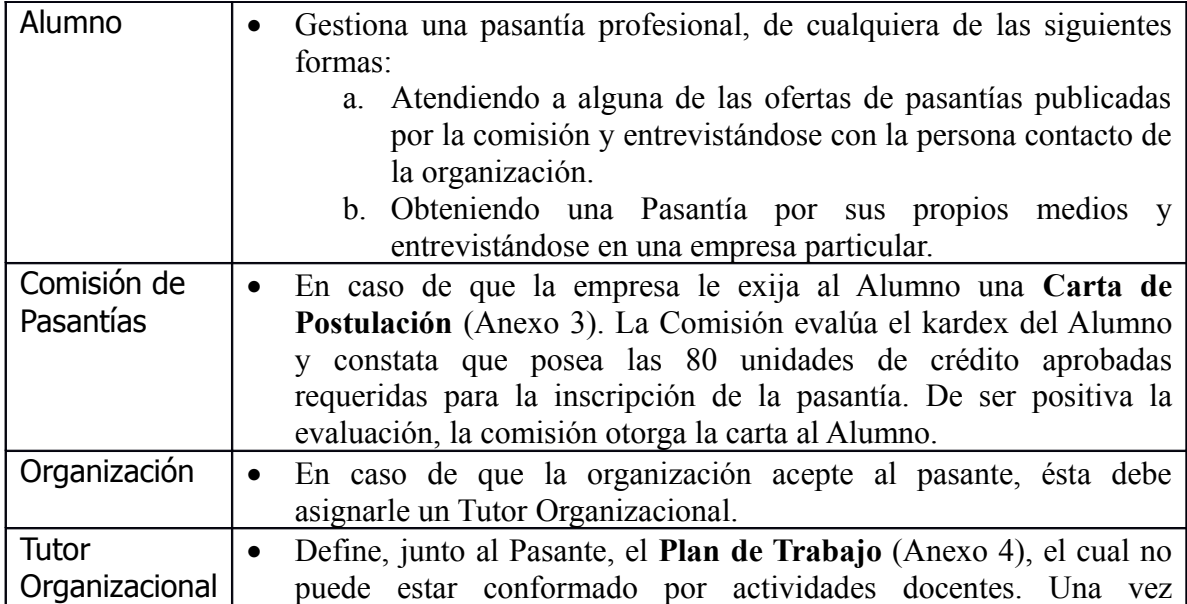

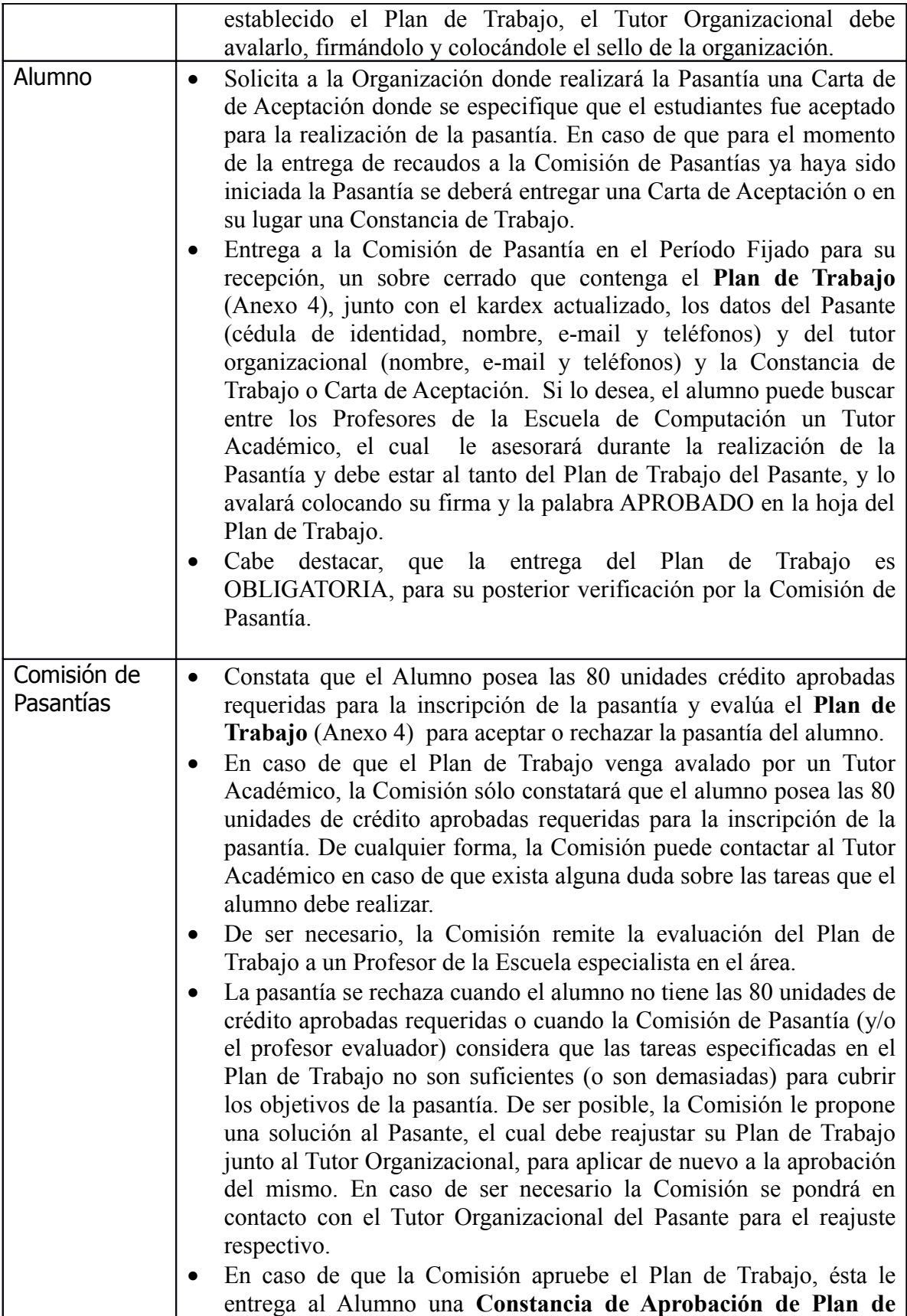

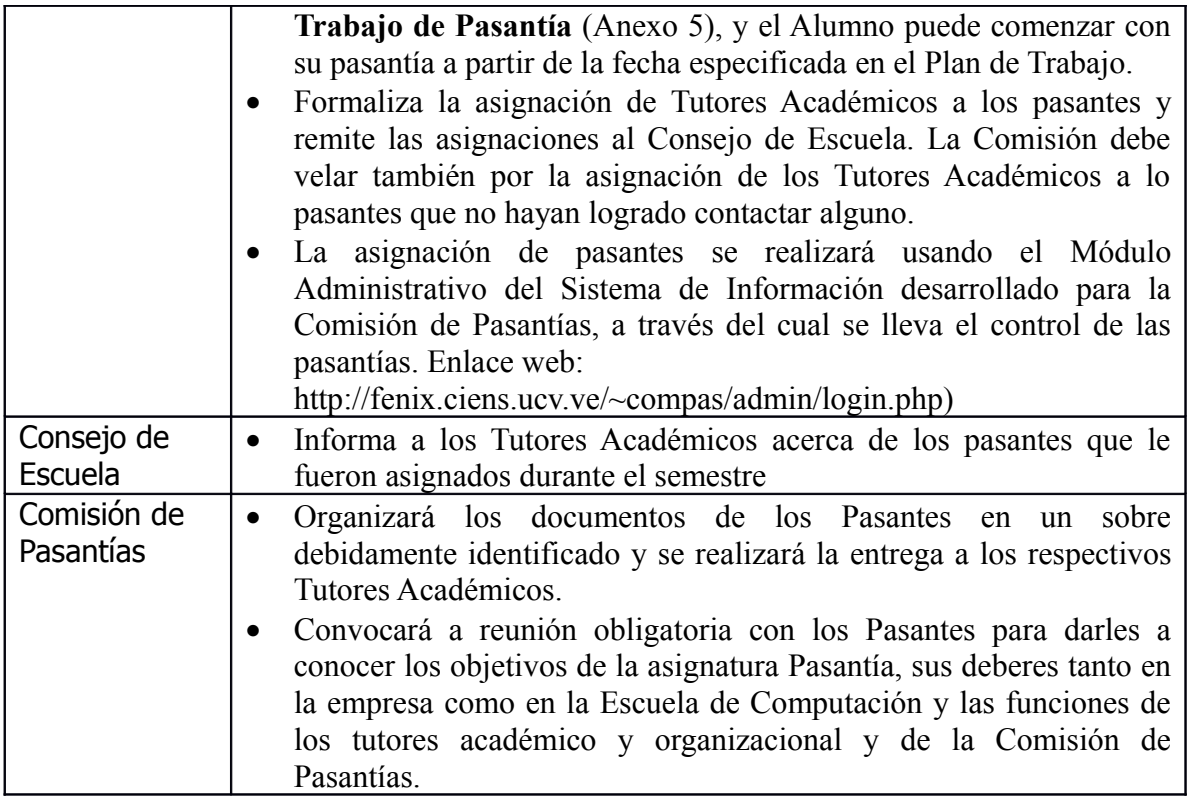

### 3.3. **INSCRIPCION DE LA PASANTIA**

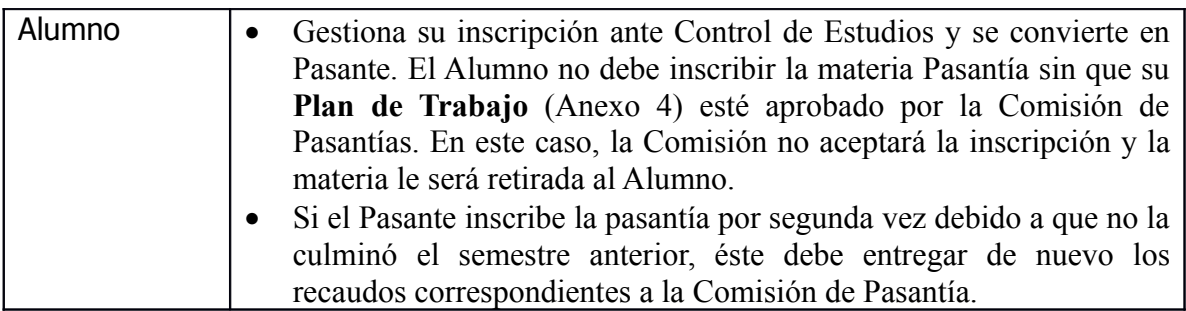

### 3.4. **REALIZACION DE LA PASANTIA**

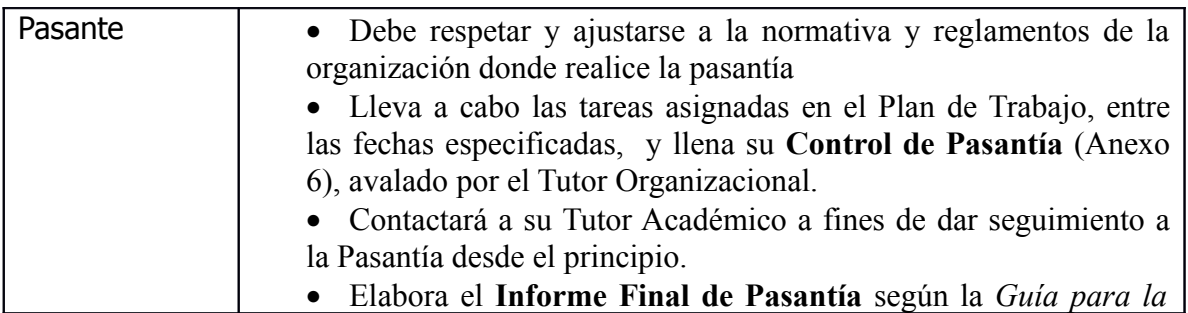

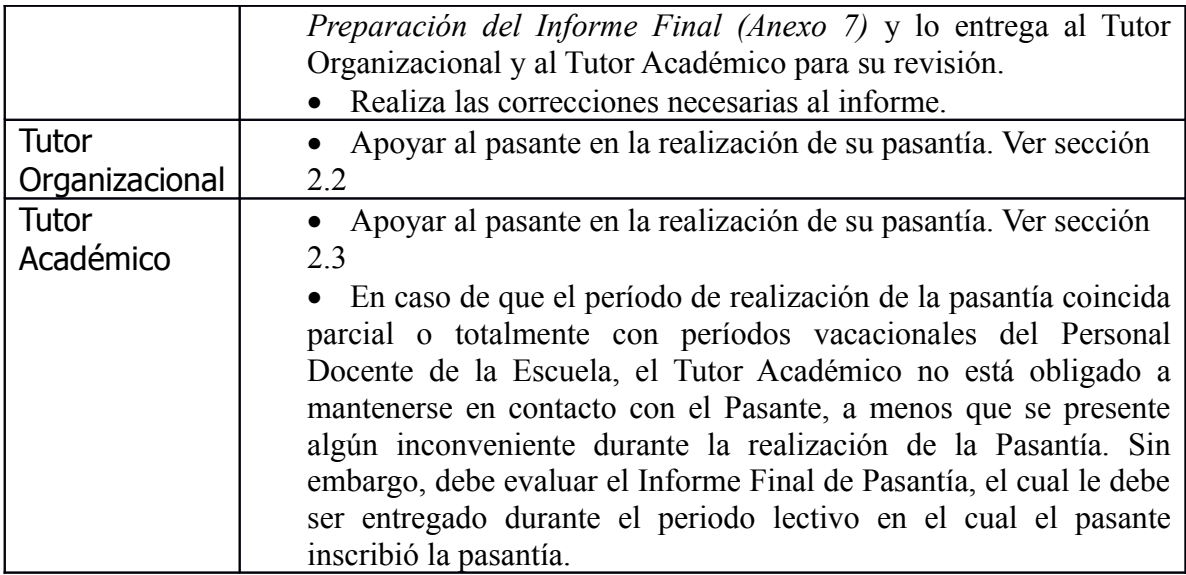

#### 3.5. **SOBRE PASANTIAS NO CULMINADAS**

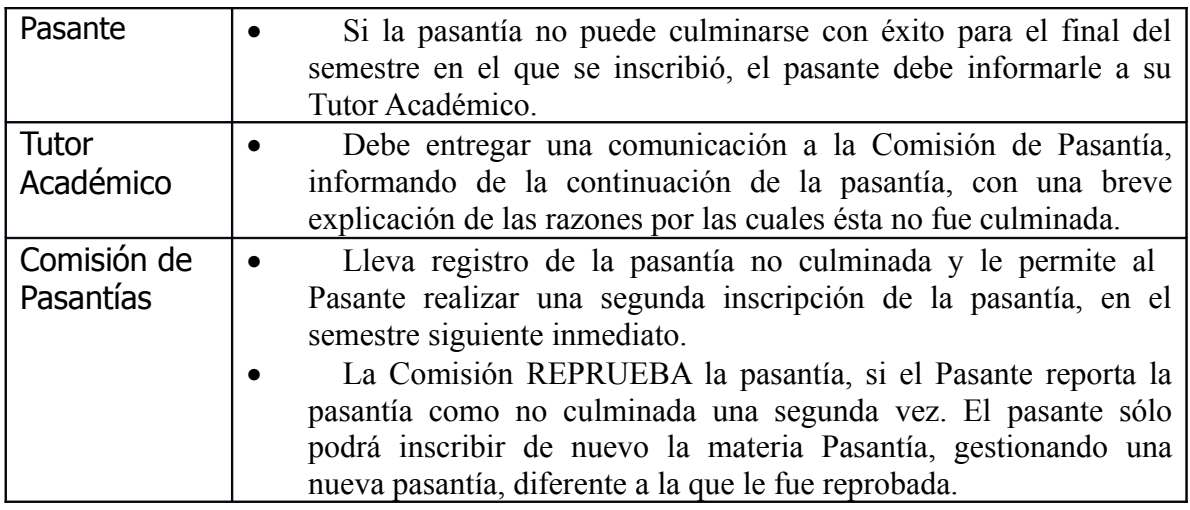

## 3.6. **EVALUACION DE LA PASANTIA**

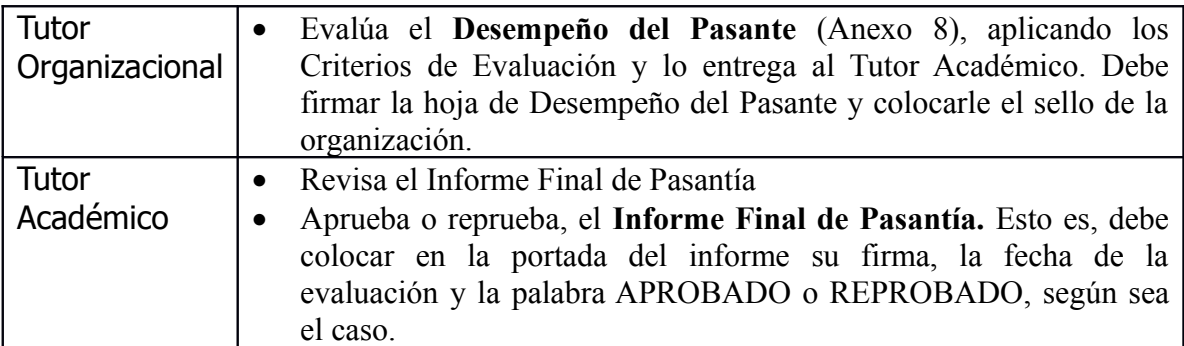

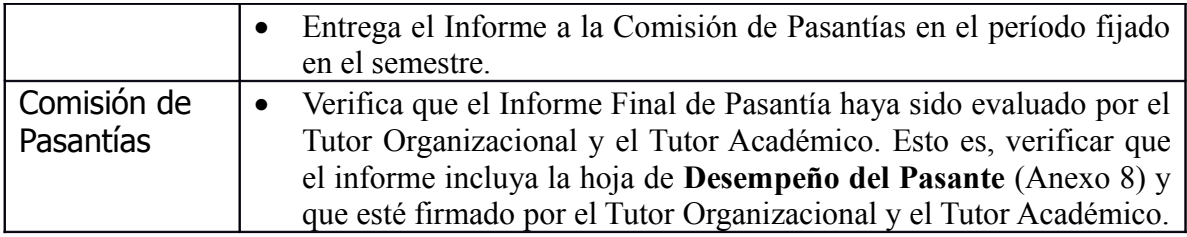

## 3.7 **AL FINAL DE CADA SEMESTRE**

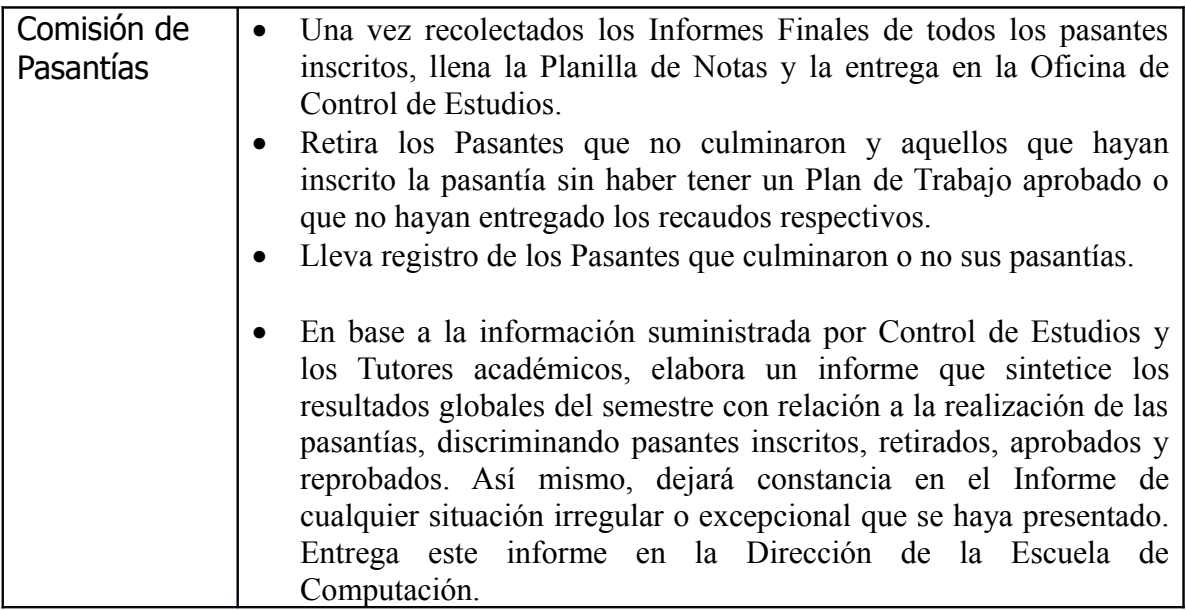

# ANEXO 1: Formato Carta dirigida a las Organizaciones

Caracas, XX de XXXXX del 2XXX

Sres. **<**Organización**>**

Atención <Tutor Organizacional>

Estimado Sr. <Responsable>

La Licenciatura en Computación de la Escuela de Computación, Universidad Central de Venezuela, incluye en su Pensum de estudios la realización de una Pasantía Profesional, la cual permitirá al estudiante aplicar los conocimientos adquiridos a lo largo del tiempo de estudio en la Escuela.

Esta pasantía está contemplada como una asignatura obligatoria ubicada a partir del 6to. Semestre de la carrera. Es de hacer notar que estas pasantías deben tener una duración mínima de 240 horas y el estudiante debe realizar actividades propias del área de computación.

En caso que en su organización estén interesados en incorporar pasantes con las características indicadas anteriormente, anexo a la presente se le envía un formato que debe ser completado por ustedes y retornado a la Escuela de Computación, a la siguiente dirección electrónica pasantia@strix.ciens.ucv.ve, teléfono 0212 6051132 o vía Fax: 0212 6051131 o a la Av. Los Ilustres, Facultad de Ciencias, Escuela de Computación, Los Chaguaramos, Caracas 1041-A.

Agradeciendo de antemano su atención, quedan de usted, atentamente

Prof**. Adrian Botini** Prof**. Guy Vernaes**

Prof. **Antonio Silva**

Comisión de Pasantías, Escuela de Computación, Facultad de Ciencias, U.C.V. E-mail: [pasantia@ciens.ucv.ve](mailto:pasantia@ciens.ucv.ve) Telefonos: 605 1064, 605 1281 605 1287 605 1072

# ANEXO 2: Formato Oferta de Pasantía Profesional

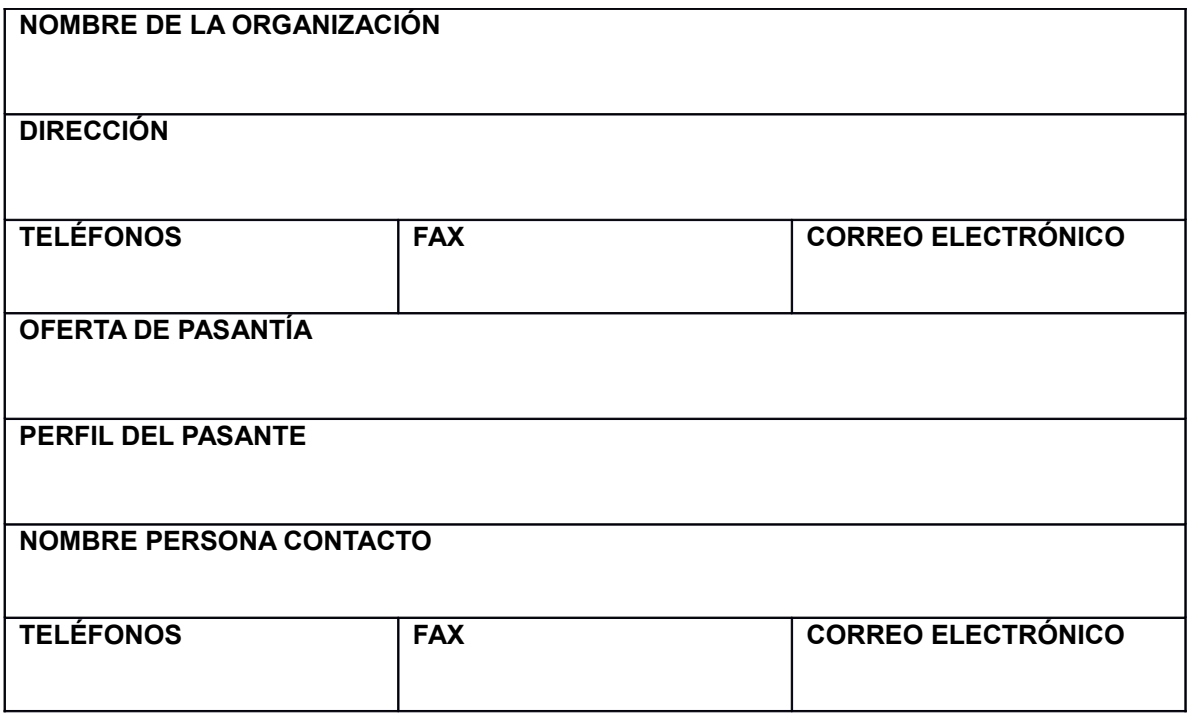

Caracas, XX de XXXXX del 2XXX

Señores **<**Nombre de la Empresa**>** Ciudad.-

Atención: <Tutor Organizacional>

A través de la presente se autoriza a(l o la) Br. \_\_\_\_\_\_\_\_\_\_\_\_\_\_\_\_\_\_\_\_\_\_\_\_\_\_\_, portador (a) de la Cédula de Identidad Número \_\_\_\_\_\_\_\_\_ a realizar una pasantía profesional en <**Nombre de la Empresa**>.

A fin de que esta pasantía sea reconocida y aprobada dentro del Pensum de la Licenciatura en Computación de la Escuela de Computación, Facultad de Ciencias, Universidad Central de Venezuela, es necesario que tenga un lapso de duración de, al menos, 240 horas, contabilizadas en el Control de Pasantías, realizando actividades enmarcadas en el área de la computación.

De ser aceptada esta postulación, se solicita a ustedes la elaboración de un Plan de Trabajo que contemple las actividades a realizar por parte de(l o la) Br. durante la pasantía profesional, el cual debe ser enviado a la Escuela de Computación, Facultad de Ciencias, Universidad Central de Venezuela, a la brevedad posible.

Por la Comisión de Pasantías de la Escuela de Computación de la Facultad de Ciencias, U.C.V.

Prof. **Yajaira Alonso** Prof. **Graciela Mauri**

Prof. **Graciela Mauri** Prof. **Antonio Silva**

Comisión de Pasantías, Escuela de Computación, Facultad de Ciencias, U.C.V. E-mail: [pasantia@ciens.ucv.ve](mailto:pasantia@ciens.ucv.ve) Telefonos: 605 1064, 605 1281 605 1287 605 1073

# ANEXO 4: Formato Plan de Trabajo

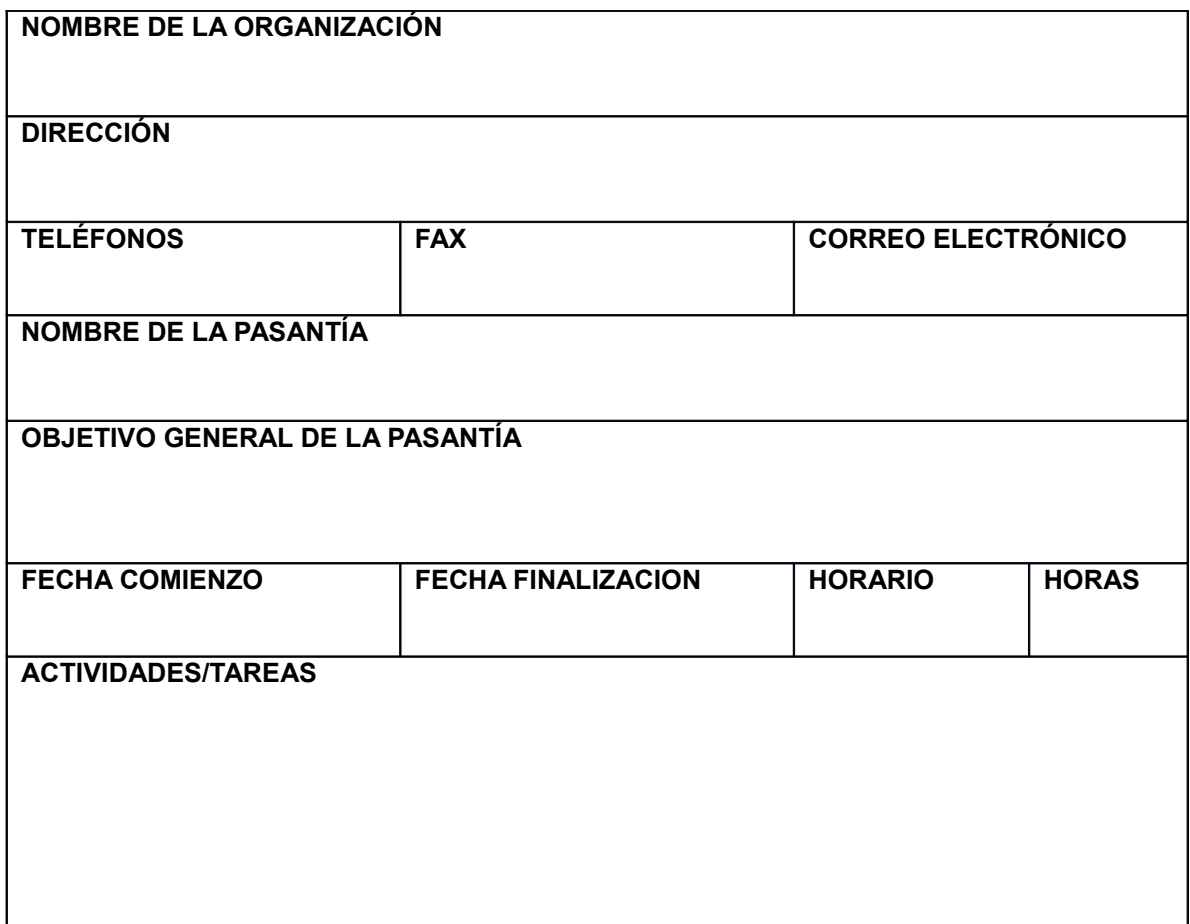

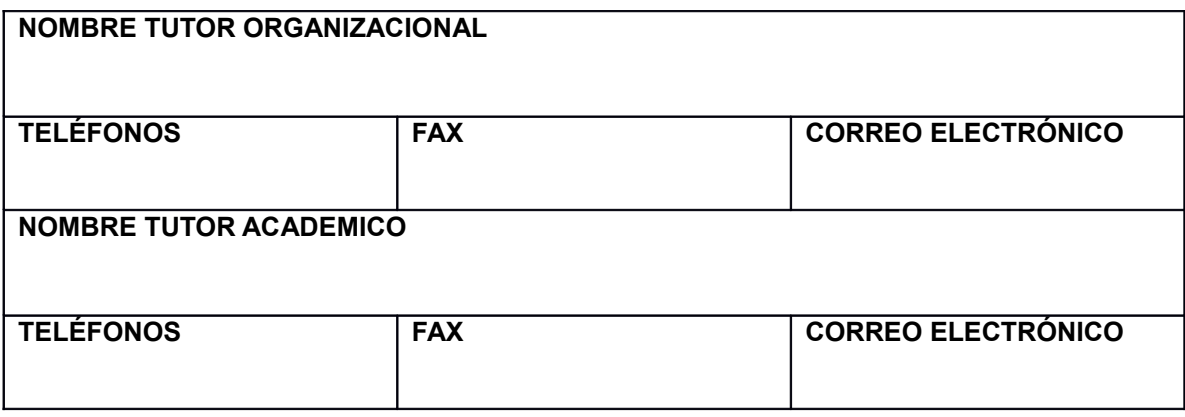

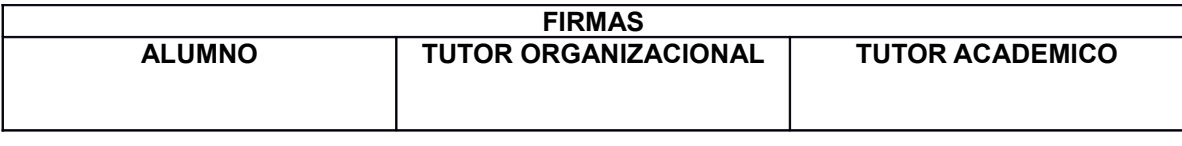

**APROBADO** ÿ **REPROBADO** ÿ **FECHA:**

## ANEXO 5: Formato Carta de Aprobación de Plan de Trabajo de Pasantía

Caracas, XX de XXXXX del 2XXX

Sres. **<**Organización**>**

Atención: <Tutor Organizacional>

Estimado <Tutor Organizacional>,

Por medio de la presente se certifica que el Plan de Trabajo del (de la) Br. **\_\_\_\_\_\_\_\_\_\_\_\_\_\_\_\_\_\_\_\_\_\_\_\_\_\_\_\_\_\_**, portador(a) de la Cédula de Identidad Nro. en extending to para realizar una pasantía profesional en en el para en el pasantía profesional en el para el para el pasantía profesional en el para el para el para el para el para el para el para el para el para el para aprobado por la Comisión de Pasantías de la Escuela de Computación, en fecha \_\_\_\_\_\_\_\_\_\_\_\_\_\_\_\_\_\_\_\_\_\_\_\_\_\_\_, quedando asignado como Tutor Académico el(la) Prof.  $\mathcal{L}_\text{max}$  and  $\mathcal{L}_\text{max}$  and  $\mathcal{L}_\text{max}$ 

Así mismo, hacemos de su conocimiento que al culminar la pasantía, el (la) Br. \_\_\_\_\_\_\_\_\_\_\_\_\_\_\_\_ debe entregar un Informe Final de Pasantía reportando las actividades realizadas durante la ejecución del Plan de Trabajo. En la Normativa de Pasantías de la Escuela de Computación encontrará toda la información referente a dicho informe.

Agradeciendo de antemano su atención, quedan de usted, atentamente,

Prof. **Yajaira Alonso** Prof. **Graciela Mauri**

Prof. **Graciela Mauri** Prof. **Antonio Silva**

Comisión de Pasantías, Escuela de Computación, Facultad de Ciencias, U.C.V. E-mail: [pasantia@ciens.ucv.ve](mailto:pasantia@ciens.ucv.ve) Telefonos: 605 1064, 605 1281 605 1287 605 1073